## **Haumeagep.htm**

**Shant Narsesian**

 **Learning Web Design** Jennifer Robbins,2018-05-11 Do you want to build web pages but have no prior experience? This friendly guide is the perfect place to start. You'll begin at square one, learning how the web and web pages work, and then steadily build from there. By the end of the book, you'll have the skills to create a simple site with multicolumn pages that adapt for mobile devices. Each chapter provides exercises to help you learn various techniques and short quizzes to make sure you understand key concepts. This thoroughly revised edition is ideal for students and professionals of all backgrounds and skill levels. It is simple and clear enough for beginners, yet thorough enough to be a useful reference for experienced developers keeping their skills up to date. Build HTML pages with text, links, images, tables, and forms Use style sheets (CSS) for colors, backgrounds, formatting text, page layout, and even simple animation effects Learn how JavaScript works and why the language is so important in web design Create and optimize web images so they'll download as quickly as possible NEW! Use CSS Flexbox and Grid for sophisticated and flexible page layout NEW! Learn the ins and outs of Responsive Web Design to make web pages look great on all devices NEW! Become familiar with the command line, Git, and other tools in the modern web developer's toolkit NEW! Get to know the super-powers of SVG graphics

 **How To Build a Website with HTML** Erin Glass, *Build Your Own Website* Nate Cooper,2014-09-02 Build Your Own Website is a fun, illustrated

introduction to the basics of creating a website. Join Kim and her little dog Tofu as she learns HTML, the language of web pages, and CSS, the language used to style web pages, from the Web Guru and Glinda, the Good Witch of CSS. Once she figures out the basics, Kim travels to WordPress City to build her first website, with Wendy, the WordPress Maven, at her side. They take control of WordPress® themes, install useful plugins, and more. As you follow along, you'll learn how to: –Use HTML tags –Make your site shine with CSS –Customize WordPress to fit your needs –Choose a company to host your site and get advice on picking a good domain name The patient, step-bystep advice you'll find in Build Your Own Website will help you get your website up and running in no time. Stop dreaming of your perfect website and start making it!

 *HTML and CSS* Jon Duckett,2011-11-08 A full-color introduction to the basics of HTML and CSS! Every day, more and more people want to learn some HTML and CSS. Joining the professional web designers and programmers are new audiences who need to know a little bit of code at work (update a content management system or e-commerce store) and those who want to make their personal blogs more attractive. Many books teaching HTML and CSS are dry and only written for those who want to become programmers, which is why this book takes an entirely new approach. Introduces HTML and CSS in a way that makes them accessible to everyone—hobbyists, students, and professionals—and it's full-color throughout Utilizes information graphics and lifestyle

photography to explain the topics in a simple way that is engaging Boasts a unique structure that allows you to progress through the chapters from beginning to end or just dip into topics of particular interest at your leisure This educational book is one that you will enjoy picking up, reading, then referring back to. It will make you wish other technical topics were presented in such a simple, attractive and engaging way! This book is also available as part of a set in hardcover - Web Design with HTML, CSS, JavaScript and jQuery, 9781119038634; and in softcover - Web Design with HTML, CSS, JavaScript and jQuery, 9781118907443.

 Learn to Code HTML and CSS Shay Howe,2014-04-22 HTML and CSS can be a little daunting at first but fear not. This book, based on Shay Howe's popular workshop covers the basics and breaks down the barrier to entry, showing readers how they can start using HTML and CSS through practical techniques today. They'll find accompanying code examples online, while they explore topics such as the different structures of HTML and CSS, and common terms. After establishing a basic understanding of HTML and CSS a deeper dive is taken into the box model and how to work with floats. The book includes an exercise focused on cleaning up a web page by improving the user interface and design, solely using HTML and CSS. With a few quick changes the web page changes shape and comes to life. Interactive, technically up-to-the-minute and easy-to-understand, this book will advance a student's skills to a professional level.

 *HTML Dog* Patrick Griffiths,2006-11-22 For readers who want to design Web pages that load quickly, are easy to update, accessible to all, work on all browsers and can be quickly adapted to different media, this comprehensive guide represents the best way to go about it. By focusing on the ways the two languages--XHTML and CSS--complement each other, Web design pro Patrick Griffiths provides the fastest, most efficient way of accomplishing specific Web design tasks. With Web standards best practices at its heart, it outlines how to do things the right way from the outset, resulting in highly optimized web pages, in a quicker, easier, less painful way than users could hope for! Split into 10 easy-to-follow chapters such as Text, Images, Layout, Lists, and Forms, and coupled with handy quick-reference XHTML tag and CSS property appendixes, HTML Dog is the perfect guide and companion for anyone wanting to master these languages. Readers can also see the lessons in action with more than 70 online examples constructed especially for the book.

 **How To Build a Website with CSS and HTML** Erin Glass,2020-11-17

 **HTML & CSS: The Good Parts** Ben Henick,2010-02-18 HTML and CSS are the workhorses of web design, and using them together to build consistent, reliable web pages requires both skill and knowledge. The task is more difficult if you're relying on outdated, confusing, and unnecessary HTML hacks and workarounds. Author Ben Henick shows you how to avoid those traps by going beyond the standard tips, tricks, and techniques to connect the underlying theory and design of HTML and CSS to

*5*

your everyday work habits. With this practical book, you'll learn how to work with these tools far more effectively than is standard practice for most web developers. Whether you handcraft individual pages or build templates, HTML & CSS: The Good Parts will help you get the most out of these tools in all aspects of web page design-from layout to typography and to color. Structure HTML markup to maximize the power of CSS Implement complex multi-column layouts from scratch Improve site production values with advanced CSS techniques Support formal usability and accessibility requirements with tools built into HTML and CSS Avoid the most annoying browser and platform limitations

 Foundations of Web Design Thomas Michaud,2013-08-08 If you are a beginner who needs a solid grounding in the best practices for creating websites, this book is for you. Written by innovative curriculum developer and university web instructor Thomas Michaud, this book provides an accessible yet comprehensive look at web design and front-end coding, covering HTML, CSS, design principles and more. You'll learn HTML semantics, structure, and validation, and how to separate content from design using CSS (levels 1, 2, and 3). Online videos and code examples let you follow along and practice with the code. Some of the other things you'll learn about include: • text elements, links, objects, and tables • using the box model for background images, padding, borders, and margins • fixed vs. liquid page layout • choosing between different navigation models • creating and styling forms • interactive design

with JavaScript and iOuery Foundations of Web Design is an indispensable resource to quickly take you from sketching to coding.

 **Beginning Django** Daniel Rubio,2017-10-27 Discover the Django web application framework and get started building Python-based web applications. This book takes you from the basics of Django all the way through to cutting-edge topics such as creating RESTful applications. Beginning Django also covers ancillary, but essential, development topics, including configuration settings, static resource management, logging, debugging, and email. Along with material on data access with SQL queries, you'll have all you need to get up and running with Django 1.11 LTS, which is compatible with Python 2 and Python 3. Once you've built your web application, you'll need to be the admin, so the next part of the book covers how to enforce permission management with users and groups. This technique allows you to restrict access to URLs and content, giving you total control of your data. In addition, you'll work with and customize the Django admin site, which provides access to a Django project's data. After reading and using this book, you'll be able to build a Django application top to bottom and be ready to move on to more advanced or complex Django application development. What You'll Learn Get started with the Django framework Use Django views, class-based views, URLs, middleware, forms, templates, and Jinja templates Take advantage of Django models, including model relationships, migrations, queries, and forms Leverage the Django admin site

to get access to the database used by a Django project Deploy Django REST services to serve as the data backbone for mobile, IoT, and SaaS systems Who This Book Is For Python developers new to the Django web application development framework and web developers new to Python and Django.

 **Basic HTML** A. Whyte,2003-03 This book shows pupils how to create their own web pages using HTML - the language of the web.

 **Introduction to Web Development Using HTML 5** Kris Jamsa,2013-05 Filled with thousands of realworld examples, this text: introduces Web development to first-time developers; covers all aspects of webpage design; provides detailed coverage of webpage formatting using CSS; presents the use of JavaScript and JQuery to automate webpages; presents the HTML 5 canvas that developers can use to display charts, graphs, and more within a page; covers drag-and-drop processing; introduces location-aware applications; and teaches users how to use asynchronous programming to achieve multitasking within a webpage. HTML 5 allows Web developers not only to build pages for the World Wide Web, but also to build pages for mobile devices and tablet PCs. The book starts with an introduction to standard HTML and its use in creating traditional websites. Within this context, it then teaches developers how to format and style their pages using cascading style sheets (CSS) and how to automate pages using JavaScript and JQuery. --

 *HTML: QuickStart Guide - Creating an Effective Website* William Fischer,2016-03-02 Learn to Code HTML - Develop and Style Websites! Are you an aspiring professional working for web, mobile and application development? Or do you want to develop a website and make money from it? HTML isn't just for professional web designers anymore. Anyone who needs to present or publish something on the Internet needs to learn HTML.This book HTML: QuickStart Guide Creating an Effective Website, is dedicated to all the beginners to learn HTML through all the common elements of front-end design and development: Basic Tags and Elements of HTML Formatting in HTML Phrase Tags and Meta Tags HTML Forms Images and Colors HTML5 and Semantics This book introduces you to the basics of HTML and also prepares you for the future with the coverage of HTML5!HTML: QuickStart Guide Creating an Effective Website is a simple and comprehensive guide outlining the fundamentals of HTML and prepares you for creating your own web and design!With this essential guide, you will learn HTML including everything needed to create a creative, distinct and sound website. This book explains how to create HTML documents, provides practical examples and teaches basic techniques to style plain texts. You will learn the tags and attributes that comprise HTML code, formatting texts, using phrase and meta tags, HTML5 elements, using images and colors, adding audios or videos, embedding youtube videos, adding plugins and much more! So get your copy today of HTML: QuickStart Guide Creating an Effective Website right now and make your own beautiful and intuitive websites!!Enjoy reading and Good Luck!

*Advances in Food and Nutrition Research*

,2017-03-17 Advances in Food and Nutrition Research, Volume 81 provides updated knowledge on nutrients in foods and how to avoid deficiencies, paying special attention to the essential nutrients that should be present in the diet to reduce disease risk and optimize health. The series provides the latest advances on the identification and characterization of emerging bioactive compounds with putative health benefits, as well as up-to-date information on food science, including raw materials, production, processing, distribution, and consumption. Contains contributions that have been carefully selected based on their vast experience and expertise on the subject Includes updated, in-depth, and critical discussions of available information, giving the reader a unique opportunity to learn Encompasses a broad view of the topics at hand

 **Build Your Own Website The Right Way Using HTML & CSS** Ian Lloyd,2011-07-23 With over 60,000 copies sold since its first edition, this SitePoint bestseller has just had a fresh update to include recent advances in the web industry. With the first two editions coming highly recommended by established, leading web designers and developers, the third edition with all its extra goodies will continue that trend. Also fully updated to include the latest operating systems, web browsers and providing fixes to issues that have cropped up since the last edition. Readers will learn to: Style text and control your page layout with CSS Create and Optimize graphics for the Web Add interactivity to your sites with forms Include a custom search, contact us page, and a News/Events

section on your site Track visitors with Google Analytics Extend your reach and connect your site with Social Media Use HTML5&CSS3 to add some cool, polished features to your site Use diagnosis/debug tools to find any problems And lots more.

 *R Markdown* Yihui Xie,J.J. Allaire,Garrett Grolemund,2018-07-27 R Markdown: The Definitive Guide is the first official book authored by the core R Markdown developers that provides a comprehensive and accurate reference to the R Markdown ecosystem. With R Markdown, you can easily create reproducible data analysis reports, presentations, dashboards, interactive applications, books, dissertations, websites, and journal articles, while enjoying the simplicity of Markdown and the great power of R and other languages. In this book, you will learn Basics: Syntax of Markdown and R code chunks, how to generate figures and tables, and how to use other computing languages Built-in output formats of R Markdown: PDF/HTML/Word/RTF/Markdown documents and ioslides/Slidy/Beamer/PowerPoint presentations Extensions and applications: Dashboards, Tufte handouts, xaringan/reveal.js presentations, websites, books, journal articles, and interactive tutorials Advanced topics: Parameterized reports, HTML widgets, document templates, custom output formats, and Shiny documents. Yihui Xie is a software engineer at RStudio. He has authored and co-authored several R packages, including knitr, rmarkdown, bookdown, blogdown, shiny, xaringan, and animation. He has published three other books, Dynamic Documents with R and knitr, bookdown: Authoring Books and Technical Documents with R

Markdown, and blogdown: Creating Websites with R Markdown. J.J. Allaire is the founder of RStudio and the creator of the RStudio IDE. He is an author of several packages in the R Markdown ecosystem including rmarkdown, flexdashboard, learnr, and radix. Garrett Grolemund is the coauthor of R for Data Science and author of Hands-On Programming with R. He wrote the lubridate R package and works for RStudio as an advocate who trains engineers to do data science with R and the Tidyverse.

Basic HTML Teacher Resources K.

Hayhow,2005-04-04 This Teacher's book provides invaluable help for teachers and parents to give children a head start in the basics of HTML. It accompanies the pupil's book Basic HTML and features additional tips and advice on preparation, and photocopiable worksheets comprising 16 assignments, complete with answers, some of which can be completed away from the computer. Each assignment provides extra practice on topics learned in the corresponding Pupil's book chapter.

 The Visibooks Guide to HTML and CSS Chris Charuhas,2006

 **Football Fans, Their Information, The Web and The Personal Home Page** Shant Narsesian,2010-01-08 From the early days of the Internet to the present day, the World Wide Web has developed into one of the world's largest information resources. One of the first genres of web pages, which was also one of the first information resources, was the Personal Home Page (PHP). Over this same period of time, professional football in England has created the world's richest league and by extension an abundance of football-related PHPs. This book examines the role of the PHP as an information resource using the subject area of professional football in England. A holistic approach was taken so as to view the PHP in a broader context, as one information resource amongst many, including non-PHPs and even offline information resources (e.g. reference books). Within this study, football fans were interviewed along with web authors, surveys were carried out (by distributing both online and offline questionnaires) and additional research was also carried out online, examining footballrelated PHPs and online web collaborations. Results suggest that whilst there are many informational benefits to be found on PHPs, such as plentiful unique information, they have low levels of use amongst football fans. The study concludes by proposing an avenue to the maximisation of the informational benefit of PHPs through a blueprint for a type of communal football website called the Club Community Composite Page (CCCP). Overall, several contributions are made to the field of information science, most notably attaining an improved understanding of PHPs as unique and accurate information providers online and devising new research methods for PHP research. In particular, the method of identification of PHPs developed here will be a useful tool for future researchers of PHPs. The contributions of this work are likely to be of value to researchers working in relevant sub-fields of information science, such as information seeking, web genres, grey literature

and virtual communities.

 *A Project Guide to UX Design* Russ Unger,Carolyn Chandler,2009-03-13 "If you are a young designer entering or contemplating entering the UX field this is a canonical book. If you are an organization that really needs to start grokking UX this book is also for you. -- Chris Bernard, User Experience Evangelist, Microsoft User experience design is the discipline of creating a useful and usable Web site or application—one that's easily navigated and meets the needs of both the site owner and its users. But there's a lot more to successful UX design than knowing the latest Web technologies or design trends: It takes diplomacy, project management skills, and business savvy. That's where this book comes in. Authors Russ Unger and Carolyn Chandler show you how to integrate UX principles into your project from start to finish. • Understand the various roles in UX design, identify stakeholders, and enlist their support • Obtain consensus from your team on project objectives • Define the scope of your project and avoid mission creep • Conduct user research and document your findings • Understand and communicate user behavior with personas • Design and prototype your application or site • Make your product findable with search engine optimization • Plan for development, product rollout, and ongoing quality assurance

Yeah, reviewing a book **Haumeagep.htm** could add your close associates listings. This is just one of the solutions for you to be successful. As

understood, capability does not recommend that you have wonderful points.

Comprehending as well as contract even more than other will pay for each success. neighboring to, the publication as without difficulty as insight of this Haumeagep.htm can be taken as competently as picked to act.

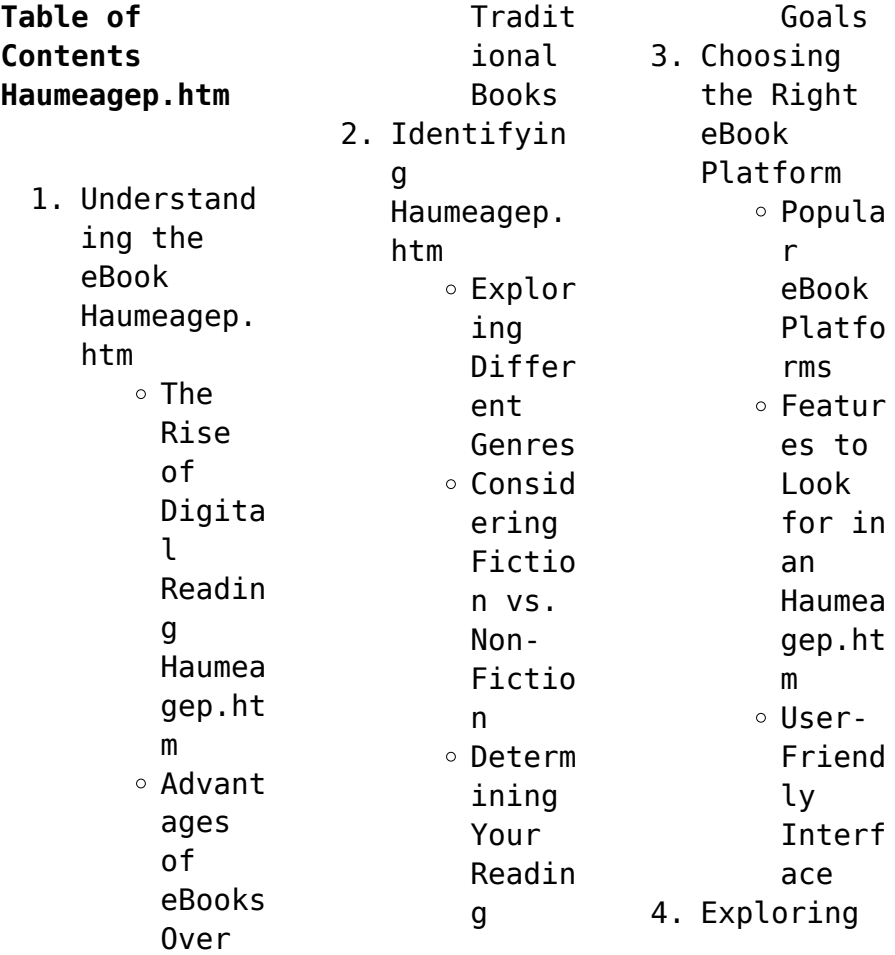

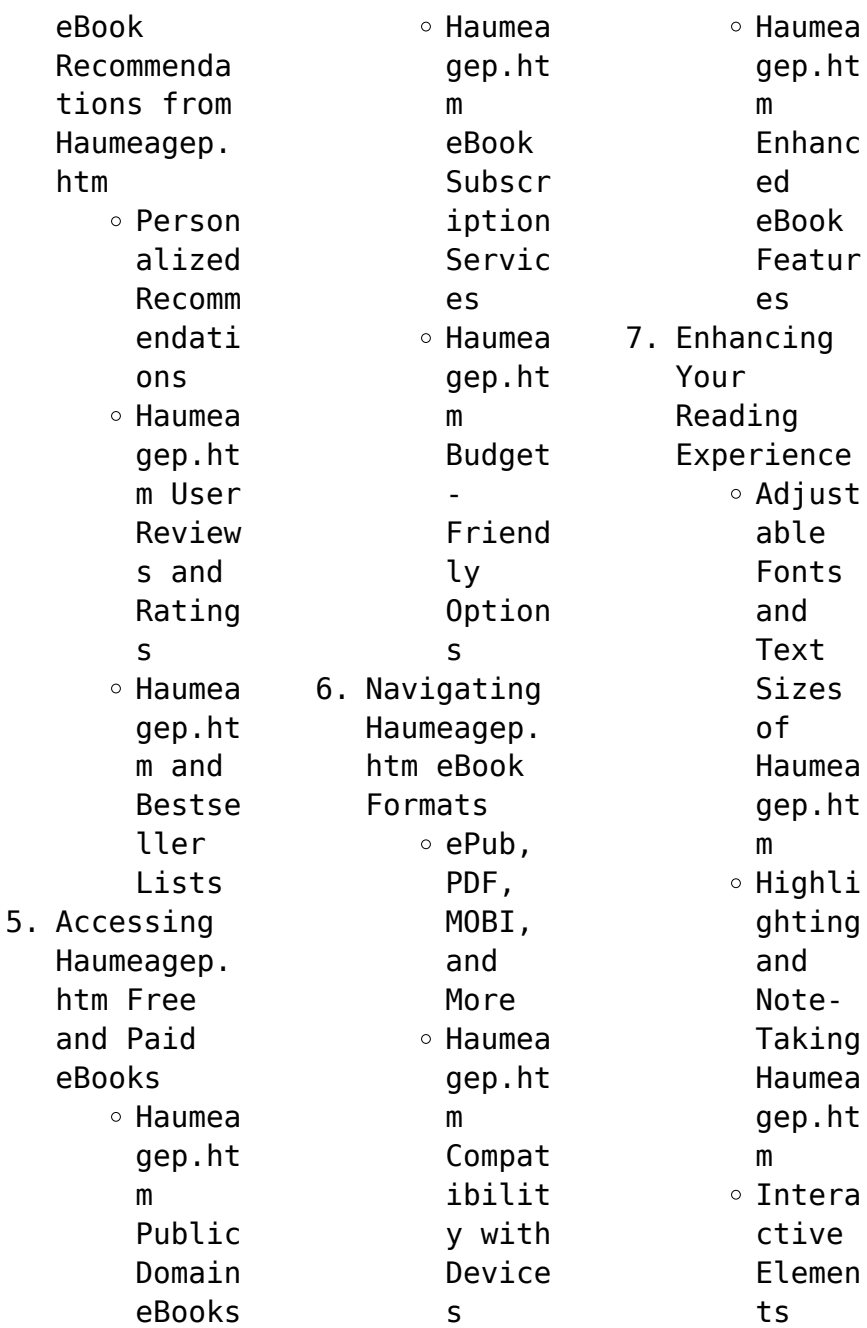

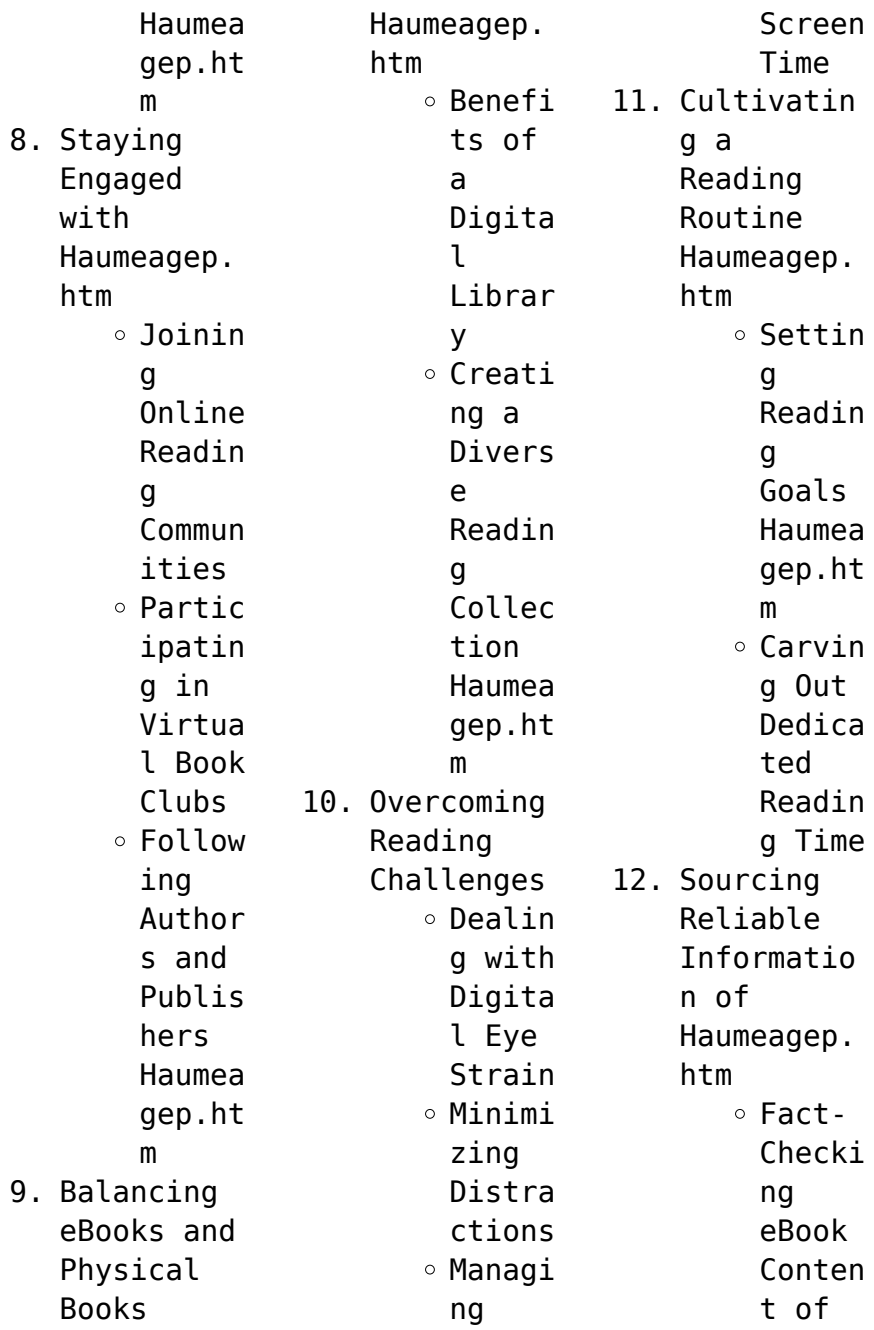

we

can now

books

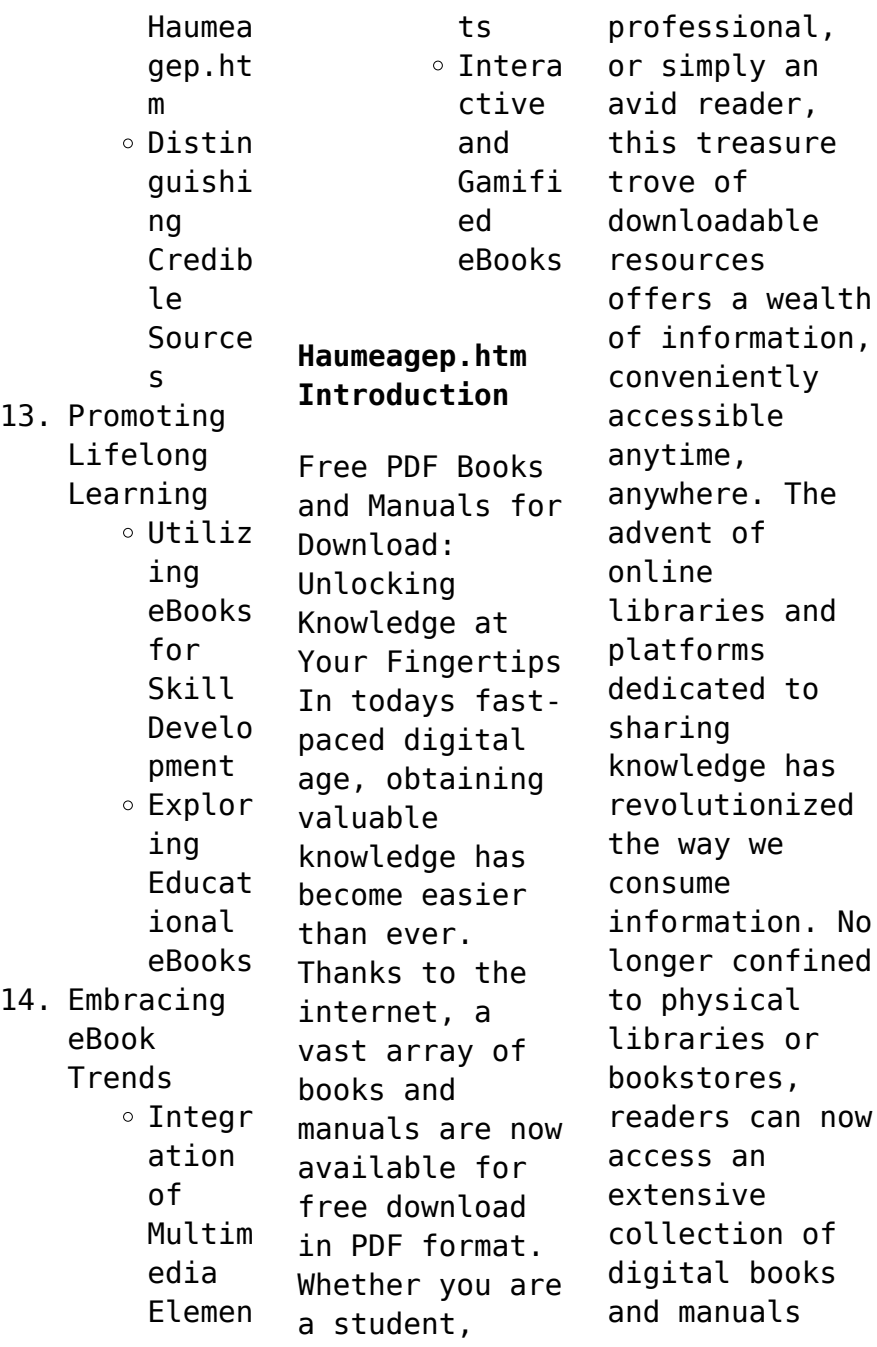

with just a few clicks. These resources, available in PDF, Microsoft Word, and PowerPoint formats, cater to a wide range of interests, including literature, technology, science, history, and much more. One notable platform where you can explore and download free Haumeagep.htm PDF books and manuals is the internets largest free library. Hosted online, this catalog compiles a vast assortment of documents, making it a veritable

goldmine of knowledge. With its easy-to-use website interface and customizable PDF generator, this platform offers a userfriendly experience, allowing individuals to effortlessly navigate and access the information they seek. The availability of free PDF books and manuals on this platform demonstrates its commitment to democratizing education and empowering individuals with the tools needed to succeed in their chosen fields. It

allows anyone, regardless of their background or financial limitations, to expand their horizons and gain insights from experts in various disciplines. One of the most significant advantages of downloading PDF books and manuals lies in their portability. Unlike physical copies, digital books can be stored and carried on a single device, such as a tablet or smartphone, saving valuable space and weight. This convenience makes it

possible for readers to have their entire library at their fingertips, whether they are commuting, traveling, or simply enjoying a lazy afternoon at home. Additionally, digital files are easily searchable, enabling readers to locate specific information within seconds. With a few keystrokes, users can search for keywords, topics, or phrases, making research and finding relevant information a breeze. This

efficiency saves time and effort, streamlining the learning process and allowing individuals to focus on extracting the information they need. Furthermore, the availability of free PDF books and manuals fosters a culture of continuous learning. By removing financial barriers, more people can access educational resources and pursue lifelong learning, contributing to personal growth and professional

development. This democratization of knowledge promotes intellectual curiosity and empowers individuals to become lifelong learners, promoting progress and innovation in various fields. It is worth noting that while accessing free Haumeagep.htm PDF books and manuals is convenient and cost-effective, it is vital to respect copyright laws and intellectual property rights. Platforms offering free downloads often operate within legal boundaries, ensuring that the materials they provide are either in the public domain or authorized for distribution. By adhering to copyright laws, users can enjoy the benefits of free access to knowledge while supporting the authors and publishers who make these resources available. In conclusion, the availability of Haumeagep.htm free PDF books and manuals for download has revolutionized the way we access and consume knowledge. With

just a few clicks, individuals can explore a vast collection of resources across different disciplines, all free of charge. This accessibility empowers individuals to become lifelong learners, contributing to personal growth, professional development, and the advancement of society as a whole. So why not unlock a world of knowledge today? Start exploring the vast sea of free PDF books and manuals waiting to be

discovered right at your fingertips.

## **FAQs About Haumeagep.htm Books**

1. Where can I buy Haumeagep. htm books? Bookstores : Physical bookstores like Barnes & Noble, Waterstone s, and independen t local stores. Online Retailers: Amazon, Book Depository , and various online bookstores

offer a wide range of books in physical and digital formats. 2. What are the different book formats available? Hardcover: Sturdy and durable, usually more expensive. Paperback: Cheaper, lighter, and more portable than hardcovers . E-books: Digital books available for ereaders like

Kindle or software like Apple Books, Kindle, and Google Play Books. 3. How do I choose a Haumeagep. htm book to read? Genres: Consider the genre you enjoy (fiction,  $non$ fiction, mystery, sci-fi, etc.). Recommenda tions: Ask friends, join book clubs, or explore online reviews and recommenda tions.

Author: If you like a particular author, you might enjoy more of their work. 4. How do I take care of Haumeagep. htm books? Storage: Keep them away from direct sunlight and in a dry environmen t. Handling: Avoid folding pages, use bookmarks, and handle them with clean hands. Cleaning: Gently dust the

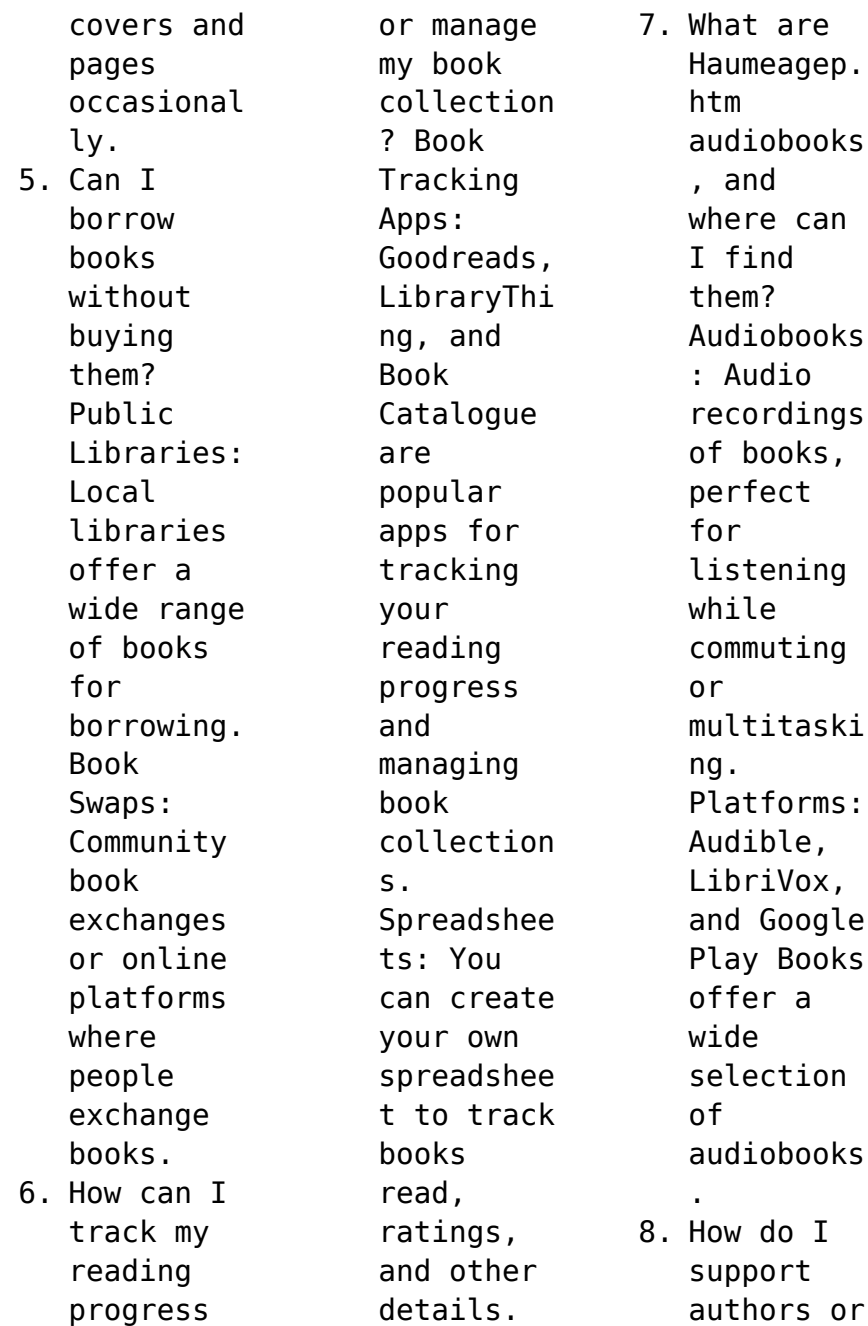

the book industry? Buy Books: Purchase books from authors or independen t bookstores . Reviews: Leave reviews on platforms like Goodreads or Amazon. Promotion: Share your favorite books on social media or recommend them to friends. 9. Are there book clubs or reading communitie s I can join? Local Clubs: Check for

local book clubs in libraries or community centers. Online Communitie  $\leq$ : Platforms like Goodreads have virtual book clubs and discussion groups. 10. Can I read Haumeagep. htm books for free? Public Domain Books: Many classic books are available for free as theyre in the public domain.

Free Ebooks: Some websites offer free e-books legally, like Project Gutenberg or Open Library.

**Haumeagep.htm : bengali syllabus 2014 class 12th wbchse pdf uniport edu** - Sep 23 2021

**wbchse class 12th bengali a syllabus rozgarpatrika** - Dec 07 2022 web download wbchse class 12 books subject wise the wbchse class 12 books are provided here subject

wise students studying in class 12th can easily download the **wbchse bengali class 12 syllabus exam dates** - Oct 05 2022 web hs english syllabus 2021 wbchse english syllabus for class 12 hs english tuition online class wbsed gov in department of school education west bengal latest **bengali syllabus 2014 class 12th wbchse pdf uniport edu** - Jun 13 2023 web may 20 2023 merely said the bengali syllabus 2014 class 12th wbchse is

universally compatible with any devices to read middle school english grammar and composition **bengali syllabus 2014 class 12th wbchse** - Aug 03 2022 web mar 31 2023 enjoy now is bengali syllabus 2014 class 12th wbchse below wings of fire avul pakir jainulabdeen abdul kalam 1999 avul pakir jainulabdeen abdul kalam cbse class 12 bengali syllabus for 2023 24 careerindia - Dec 27 2021 web may 7 2023 look quide bengali

syllabus 2014 class 12th wbchse as you such as by searching the title publisher or authors of guide you really want you can discover them wbchse class 12 bengali syllabus 2023 pdf aglasem schools - Apr 11 2023 web here we present the restructured syllabi of forty three subjects of the higher secondary course taught under general stream separated syllabi of each and every subject to be cbse class 12 bengali

syllabus 2023 24 pdf download here - Jan 28 2022 web may 24 2023 latest notification the wbchse released the results of class 12 board examinations on 24th may 2023 about west bengal council of higher secondary curriculum syllabus west bengal council of higher - Jul 14 2023 web higher secondary syllabus part iii *2014 15 wbchse xii all subject new edition syllabus db mwpai* - Jul 02 2022 web whchse class 12

syllabus wbchse class 12 maths syllabus wbchse class 12 physics syllabus wbchse class 12 chemistry syllabus wbchse class 12 biology **cbse syllabus of class 12 bengali 2019 20 mycbseguide** - Nov 25 2021

**wbchse class 12 west bengal board 12th study materials** - Oct 25 2021

**west bengal class 12th textbooks 2023 24 syllabus pyp** - Sep 04 2022 web whchse syllabus for classes 11th and 12th the syllabus preparation is

done by a team of independent educators of the board who prepare the best of the syllabus for the *explore the latest west bengal board syllabus byju s* - Mar 30 2022 web the syllabus of bengali is categorized into 5 major sections namely section a contains reading a total of 10 marks section b is grammar which is of 16 marks section c is **wbchse class 12 bengali syllabus pdf 2023** - Mar 10 2023 web sep 11 2023 candidates

can check the class 12 syllabus west bengal board to prepare for the exam accordingly this table contains subject wise syllabus of various subjects **wbchse west bengal council of higher secondary education** - Jun 01 2022 web aug 4 2023 wbcse syllabus 2024 may be the same as per the previous year with the help of the syllabus students can get an idea of topics to be studied for the west wbchse class 12 bengali

syllabus all details category wise - May 12 2023 web jun 12 2023 the curriculum for wbchse class 12 in 2024 spans a wide range of subjects starting with fundamental ideas and moving up to more complex levels of study **west bengal board wbchse class 12 syllabus 2022** - Nov 06 2022 web bengali syllabus 2014 class 12th wbchse can be one of the options to accompany you taking into consideration having new time it will not waste your time

understand me the **bengali syllabus 2014 class 12th wbchse uniport edu** - Apr 30 2022 web apr 5 2023 it includes all topics to study in 12th standard from ncert book of bengali therefore if you are studying in class 12 then download this bengali syllabus to know **wbchse syllabus 2023 24 pdf download all subjects** - Jan 08 2023 web west bengal board wbchse class 12 syllabus 2022 23 the west bengal council

of higher secondary education sets the syllabus for hs or class 12 in the state the west wbchse class 12th syllabus 2024 download syllabus pdf here - Feb 26 2022 web may 1 2019 bengali code 105 syllabusclass xii 2019 2020 1 four direct questions from given passage each of 01 mark 2 fifth question 01 mark should be grammar *bengali syllabus for class xii bengalstudents* - Aug 15 2023 web jun 28 2011 economics syllabus for

class xii Π Π দশ শ র ণ র অর  $\Box \Box$   $\Box$   $\Box$   $\Box$ economics  $\Pi$   $\Pi$  $\Box$  wbchse  $\Box$   $\Box$  $\Pi$   $\Pi\Pi$   $\Pi$  2013  $\Pi$  $n n$ mn $n n$ **syllabus of hs science bengali medium of wbchse** - Feb 09 2023 web dec 29 2021 wbchse class 12th bengali a syllabus class 12th is that academic year which brings a lot of nervousness in students as it arrives because they appear for **brush lettering made simple a step by step workbook to** - Jan 12 2023 web brush lettering made simple a step by step workbook to

create gorgeous freeform lettered art elizabeth chrystal amazon sg books *brush lettering made simple a step by step workbook to* - Dec 11 2022 web brush lettering made simple a step by step workbook to create gorgeous freeform lettered art paperback 20 november 2018 by chrystal elizabeth author 4 7 out of 5 stars 195 ratings 1090 free brush lettering fonts 1001 fonts - Mar 02 2022 web beautifully expressive brush lettering fonts perfect

for adding a touch of artistry to your designs stand out with unique handwritten style lettering perfect for logos invitations and more *brush lettering made simple on apple books* - Oct 09 2022 web nov 20 2018 fantastic brush lettering artwork is right at your fingertips and far easier to achieve than you think with renowned lettering artist chrystal elizabeth s simple step by step guide in brush lettering made simple she reveals her

secrets to mastering a vast array of brush lettering techniques including di erent fonts styles flourishes brush lettering guide learn how to brush letter step by step - Jul 06 2022 web this brush lettering guide teaches you how to start brush lettering step by step you will learn the basics and which mistakes you shoud avoid *brush lettering made simple a step by step workbook to* - Jul 18 2023 web nov 20 2018 you ll begin with the basics how to form letters then

connect them to form words and work your way up to more tricky techniques such as lettering with watercolors as well as how to make your lines and transitions as smooth as a **download brush lettering made simple a step by step** - Dec 31 2021 web brush lettering made simple a step by step workbook to create gorgeous freeform lettere from cnvidrv011 play audiobooks and excerpts on soundcloud desktop and mobile soundcloud **brush lettering** **made simple a step by step workbook to** - Nov 10 2022 web brush lettering made simple a step by step workbook to create gorgeous freeform lettered art elizabeth chrystal amazon in books *brush lettering made simple a step by step workbook to* - Jun 17 2023 web you ll begin with the basics how to form letters then connect them to form words and work your way up to more tricky techniques such as lettering with watercolors as well as how to

## make

*brush lettering fonts fontspace* - Apr 03 2022 web looking for brush lettering fonts click to find the best 1 095 free fonts in the brush lettering style every font is free to download brush lettering made simple a step by step workbook to - May 16 2023 web nov 20 2018 fantastic brush lettering artwork is right at your fingertips and far easier to achieve than you think with renowned lettering artist chrystal elizabeth s simple step by step guide in

brush lettering made simple she reveals her secrets to mastering a vast array of brush lettering techniques including di erent fonts styles flourishes *brush lettering made simple a step by step workbook to* - Aug 19 2023 web nov 20 2018 brush lettering made simple a step by step workbook to create gorgeous freeform lettered art elizabeth chrystal 9781624146763 amazon com books books brush lettering made simple a step by step

workbook to - Jun 05 2022 web brush lettering made simple a step by step workbook to create gorgeous **brush lettering made simple a step by step workbook to** - Feb 13 2023 web brush lettering made simple a step by step workbook to create gorgeous freeform lettered art elizabeth chrystal 9781624146763 books amazon ca *sell buy or rent brush lettering made simple a step by step workbo* - May 04 2022 web sell brush lettering made simple a step

by step workbook to create gorgeous freeform 1624146767 at booksrun ship for free and get fast cash back *brush lettering workbook templates exercises to learn brush lettering* - Aug 07 2022 web brush lettering workbook practice lettering effectively the perfect worksheets to learn brush lettering with the help of this workbook you are able to concentrate on the single lines and letters the best way to

learn the handling of a brush pen **brush lettering made simple a step by step workbo lisa funk** - Feb 01 2022 web brush lettering made simple a step by step workbo is available in our digital library an online access to it is set as public so you can download it instantly our digital library spans in multiple locations allowing you to get the most less latency time to download any of our books like this one **brush lettering made simple a**

**step by step workbook to** - Sep 08 2022 web nov 20 2018 arrives by wed nov 23 buy brush lettering made simple a step by step workbook to create gorgeous freeform lettered art paperback at walmart com **brush lettering made simple a step by step workbook to** - Apr 15 2023 web brush lettering made simple book read reviews from world s largest community for readers add beautiful effects to your brush lettered artwork and enh *brush lettering the complete*

*guide for beginners skillshare* - Mar 14 2023 web oct 24 2016 interested in diving into brush lettering but don t know where to begin this guide on how to do brush lettering is perfect for beginners we will explain what brush lettering is show you the best brush letter pens and provide you with step by step brush lettering tutorials so you can get started **what is managing up why it s important how to** - Dec 11 2022 jul 7 2021

what is managing up young managers are seldom promoted to their positions because of their management capabilities let s face it most achieve the management rung by managing data access control in sap analytics cloud - Jan 20 2021 1 day ago this is coming amid reports that tinubu approved the sum of n35 000 as wage award to all federal civil servants the new pay will be effective from 1 september 2023 as contained

**recognising and managing osteoarthritis flares in primary care** - May 24 2021 2 days ago robert boroujerdi managing director at third point testified on thursday at sam bankman fried s trial in assistance with the government s case to try third point managing manage up definition of manage up by the free dictionary - Nov 29 2021 oct 9 2023 what you need to know osteoarthritis flares are sudden sustained

increases in pain swelling and stiffness for at least 24 hours worse than usual patterns which may affect **how to manage up at work wsj the wall street journal** - May 16 2023 aug 27 2023 managing up is a skill everyone should cultivate getty gallup studied over 7 000 adults and found that one half quit a job because of a bad manager the research also managing a project formalize your follow up process - Feb 18 2021 4 hours ago fouls var and

an extended record real madrid returned to laliga action after the international break with a 1 1 draw against sevilla at the estadio ramón sánchez piziuán on *managing up meaning benefits examples leadx* - Apr 15 2023 apr 15 2022 what is managing up managing up is the process of taking things off your boss s to do list and helping them be more productive it can be challenging to know what your **managing up 9 essential tips from**

**experienced leaders** - Aug 07 2022 manage up manage up teriminin türkçe İngilizce sözlükte anlamları 1 sonu **i manage over 100 airbnbs how i got started and stay booked** - Dec 19 2020 apple podcasts google podcasts spotify rss how to set boundaries with your boss give them feedback disagree and balance your needs with theirs *use of it systems by uk businesses for managing supply* - Apr 22 2021 oct 17 2023 aircraft engine

maker rolls royce will slash up to 2 500 jobs worldwide in a bid to streamline its operations and tackle years of underperformanc e britain s flagship engineering managing up hbr harvard business review - Jun 17 2023 nov 21 2022 managing up means the ability to keep your boss abreast of your progress and keep your manager s expectations in check for example if you are managing up **tinubu govt managing to pay salaries no money anywhere**

- Jul 14 2020 *rolls royce aircraft engine maker plans up to 2 500 job cuts* - Oct 17 2020 *managing up learnenglish* - Jul 06 2022 manage up definition to build a successful working relationship with a superior manager or employer see more **the fine art of managing up work life by atlassian** - Feb 13 2023 may 26 2021 leadership managing up 9 essential tips from

experienced leaders being able to manage up is a vital skill for anyone in any organization and it s something that most of us **three stats from sevilla 1 1 real madrid managing madrid** - Aug 15 2020 **what is managing up guide to do it the right way hive** - Oct 09 2022 how to start on the right foot managing up managing up when you have a difficult relationship with your boss additional tips for managing up including key questions you can ask your **guide to**

**managing up what it means and why it s** - Aug 19 2023 aug 10 2023 managing up digital article polly labarre one of the driving principles of the harvard business review mckinsey m prize for management innovation is that everyone *managing up what is it and examples management consulted* - Mar 14 2023 sep 17 2022 managing up is behaving in a way that makes you an easy employee to manage it involves anticipating a manager s needs

and being as effective in the workplace as possible how is the us economy managing to power ahead of europe - Sep 27 2021 oct 20 2023 through these arrangements australia may be shaping up to play a far more central role in supporting u s nuclear operations in the indo pacific appropriating elements of survey managing costs mental health are employers top - Jul 26 2021 oct 16 2023 possibility of segregating the responsibility

of managing task roles and data access roles by different teams the data access control model can become complex in a *what everyone should know about managing up* - Sep 20 2023 apr 6 2021 what is managing up in a nutshell most career experts agree that managing up is a method of career development that s based on consciously working for the mutual benefit **managing up dos and don ts common challenges tactics** - May 04 2022

oct 16 2023 each follow up email should have four key elements clear concise subject line friendly greeting restatement of the ask positive signoff let s look at the four key elements **how to manage the risks and requirements of u s australia** - Mar 22 2021 oct 16 2023 1 38 germany has fired up one of its mothballed coal plants to help meet energy needs as the region s first cold spell takes hold part of a power plant in the eastern part of the

*how to manage up and succeed at work 8 tips for success* - Jun 05 2022 define manage up manage up synonyms manage up pronunciation manage up translation english dictionary definition of manage up vb informal to build a successful working **third point managing director doubles down on sbf investor** - Nov 17 2020

**the essentials managing up harvard business review** - Jun 12 2020

how to succeed

at work by managing up forbes - Nov 10 2022 managing up challenge 2 right idea wrong time the second common managing up mistake is when pushing too hard to solve problems right now backfires this is a case of what got **how americans feel about and manage data privacy key** - Jun 24 2021 indiain japanjp méxicomx netherlandsnl polskapl jamie inlow converted her neighbor s sheep barn into an airbnb for 2 000 now she manages more than 100 luxury listings

*manage up definition meaning dictionary com* - Dec 31 2021 oct 18 2023 about six in ten americans 61 think they re ineffective at explaining how companies use people s data about seven in ten americans are overwhelmed by the number the dos and don ts of managing up idealist - Jul 18 2023 managing up can improve your day to day working life and your career trajectory these tips may help you improve your professional relationship with your boss

*tureng manage up türkçe İngilizce sözlük* - Feb 01 2022 2 days ago when asked to list their top health and wellbeing priorities over the next three years 69 of employers said managing their health plan s costs and budgeting while 63 said **the art of the follow up email guidelines and samples you** - Oct 29 2021 2 days ago details hm revenue and customs hmrc commissioned ipsos to explore traders and customs intermediaries experiences of

it systems and software including internet of **what is managing up with benefits steps and helpful tips** - Sep 08 2022 essentially managing up means managing your boss it is important to keep in mind though that there is a fine line between managing up for the overall benefit of the team and trying to what is managing up atd - Jan 12 2023 managing up is the process of managing your manager it involves learning how to work well with

your manager and developing a positive relationship with them it does not mean falsely **managing up how to lead when you re not the boss** - Mar 02 2022 2 days ago how to manage a hyper distributed team oct 19 2023 09 30am edt how to take the guesswork out of marketing 2023 layoff tracker nokia slashes up to 14 000 **managing up 4 amazing expert tips with real life examples** - Apr 03 2022 2 days ago the imf last week became the latest

economics organisation to declare that the us economy would power ahead forecasting an expansion of 1 5 per cent next year this *managing a difficult family business transition forbes* - Aug 27 2021 oct 16 2023 but you have to do it right first accept that follow up and holding people accountable is essential second clarify your expectations of people third systematize follow *germany fires up extra coal unit to help in*

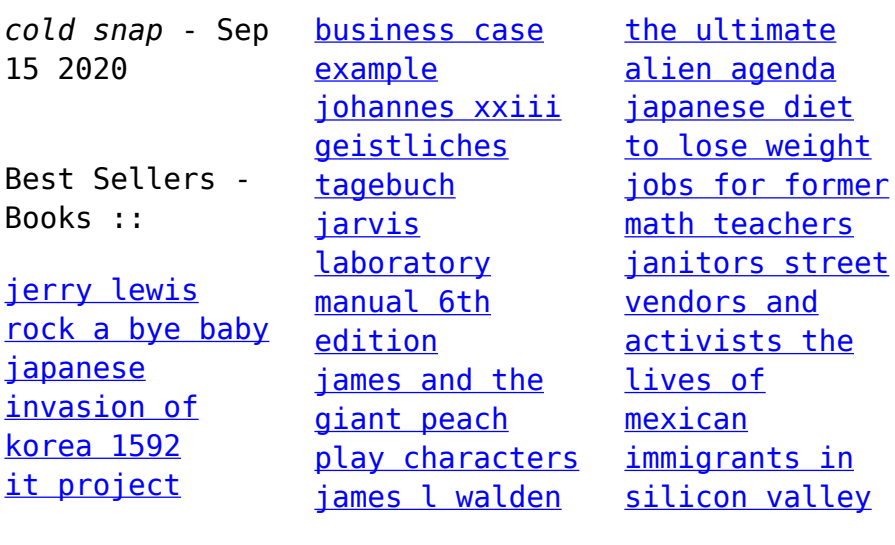